# PERSONAL+ORGANISATION PERSONAL+ORGANISAT

# **Einführung in die BWL**

Wintersemester 2020/2021

## **Aufgabenblatt 5.1-5.2**

Prof. Dr. Thomas Zwick

Tutorium 8

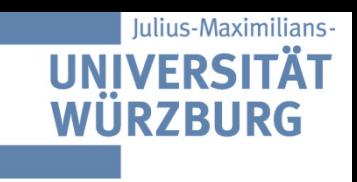

#### Aufgabe 3)

In einem Entscheidungsprozess stehen vier Alternativen zur Auswahl. Folgende Entscheidungsmatrix wurde ermittelt (mit ai = Alternativen, sj = Umweltzustände, pj = Eintrittswahrscheinlichkeiten):

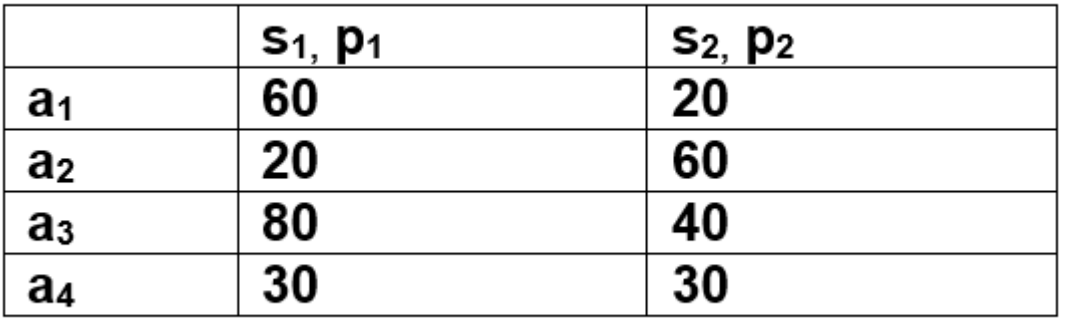

*Entscheidungsmatrix Nutzenwerte! (vs. Ergebnismatrix Ergebnisse (z.B. Geldbeträge))*

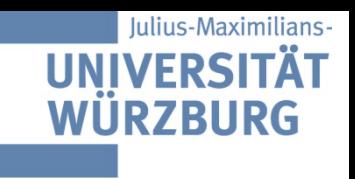

## Aufgabe 3a)

Die Eintrittswahrscheinlichkeiten für die beiden Umweltzustände sind zunächst unbekannt. Welchen Rat können Sie dem Entscheider trotzdem schon geben?

*Elimination dominierter Alternativen:*

*Welche Handlungsalternativen sind effizient? effiziente Alternative wird nicht dominiert*

*Wichtig: Dominanzkriterium! (man will möglichst viel)*

 *a3 dominiert a1 (a3 > a1) a3 dominiert a4 (a3 > a4)*

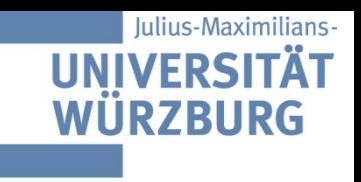

#### Aufgabe 3b)

Der Entscheider erhält nach einer ersten subjektiven Schätzung die Eintrittswahrscheinlichkeiten  $p1 = 0.2$  und  $p2 = 0.8$  für realistisch. Für welche Alternative sollte er sich dann entscheiden?

*Entscheidungsmatrix gegeben Erwartungsnutzen berechnen: EU (a2) = p1∙20 + p2∙60 = 0,2∙20 + 0,8∙60 = 52 EU (a3) = p1∙80 + p2∙40 = 0,2∙80 + 0,8∙40 = 48*

#### *Entscheidung für Alternative a2*

*Jedoch liegen die Werte sehr eng zusammen. Wenn p1 und p2 ein bisschen anders liegen, ändert sich möglicherweise die Entscheidung.*

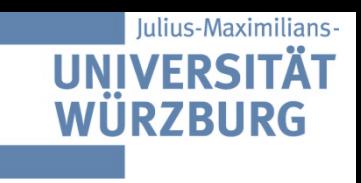

#### Aufgabe 3c)

Prüfen Sie anhand einer Sensitivitätsanalyse, ob es sich für den Entscheider lohnen könnte, weitere Informationen über p1 und p2 einzuholen. Graphische Sensitivitätsanalyse:

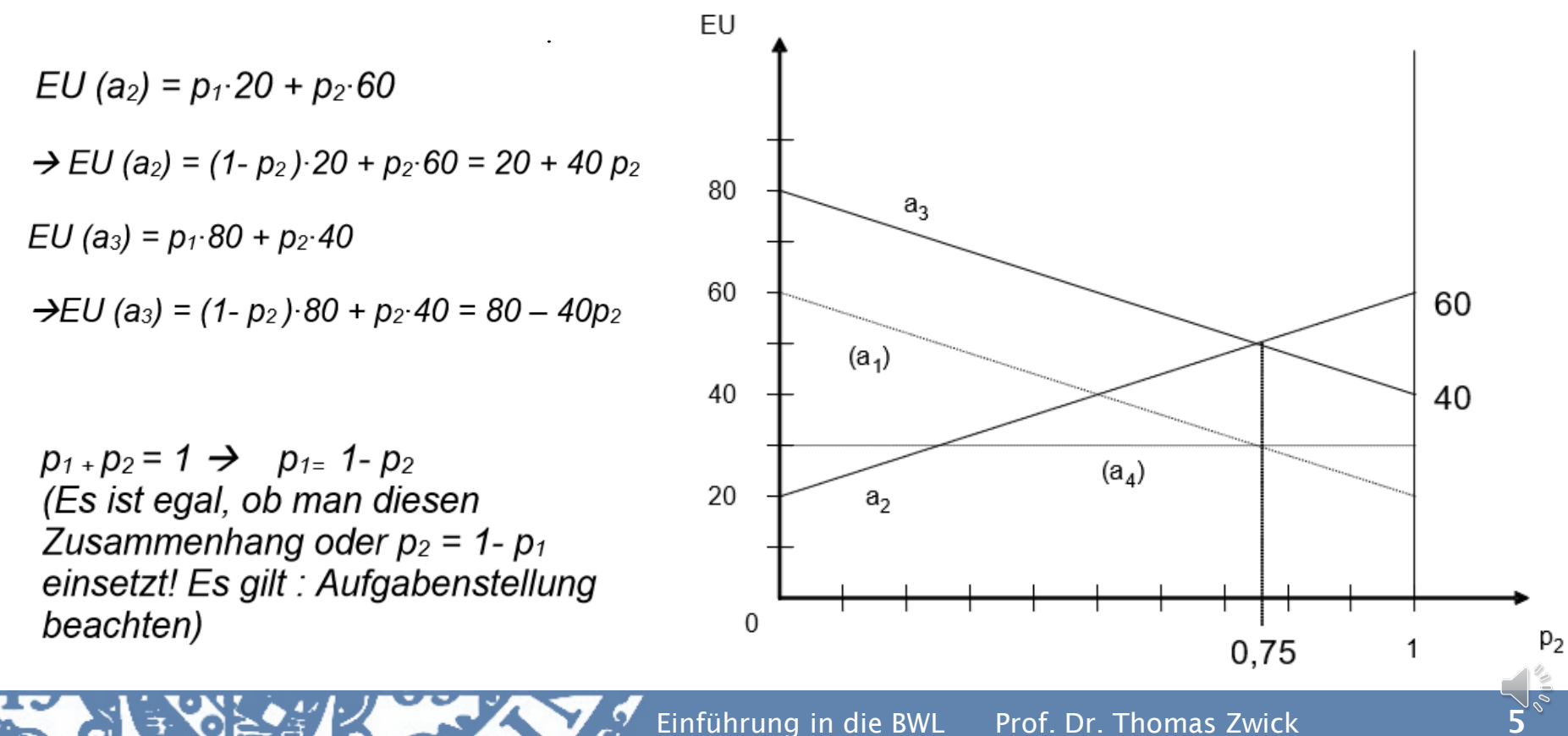

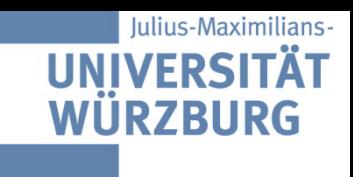

#### Aufgabe 3c)

"Kritischer" Punkt:  $EU(a_2) = EU(a_3)$ 

$$
20 + 40p_2 = 80 - 40p_2
$$
  
\n
$$
\Leftrightarrow \quad 80p_2 = 60
$$
  
\n
$$
\Leftrightarrow \quad p_2 = 0,75
$$

 $\rightarrow$  Es lohnt sich auf jeden Fall weitere Informationen über p2 einzuholen. Die erste Schätzung (p2 = 0,8) liegt sehr nahe am Punkt p2 = 0,75. Im Punkt p2= 0,75 ist der Entscheider indifferent, wenn p2 < 0,75 wechselt die Vorteilhaftigkeit der Alternativen.

Da p1 + p2 = 1, liegt der kritische Punkt für p1 bei 0,25.

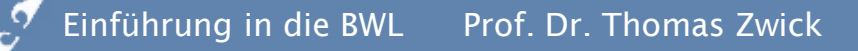

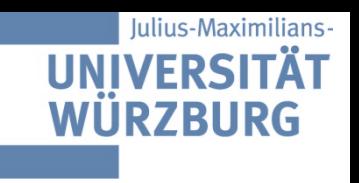

Ein risikoneutraler Unternehmer steht vor der Entscheidung, eine von zwei Betriebsstätten B1 oder B2 zu schließen.

B1 bestehe aus den Arbeitsplätzen a1 und a2, die Betriebsstätte B2 aus a3 und a4. Der auf den jeweiligen Arbeitsplätzen erzielbare Erfolg x hängt von den zwei möglichen Umweltzuständen s1 und s2 ab und wird durch die folgende Matrix beschrieben:

Informationsmatrix:

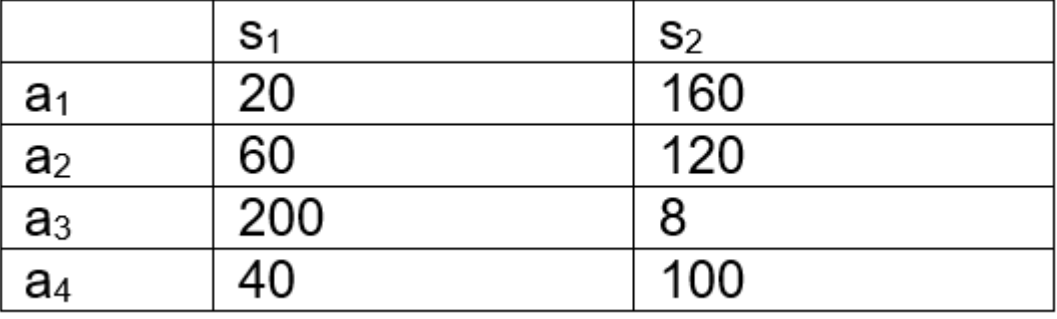

*Ist ein risikoneutraler Entscheider gegeben, so wird grundsätzlich der Erwartungswert berechnet, da sich gegenüber dem Erwartungsnutzen hinsichtlich der Entscheidung nichts ändert.* 

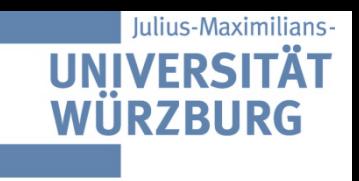

Für welche Wahrscheinlichkeiten p1 für Zustand s1 wird B1 geschlossen und für welche Wahrscheinlichkeiten p1 der Betrieb B2?

- Ermitteln Sie das Ergebnis grafisch und rechnerisch.

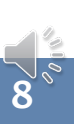

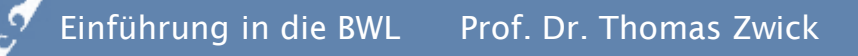

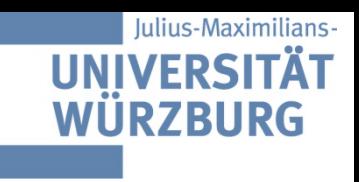

Zuerst muss erkannt werden, dass hier nicht alle vier Arbeitsplätze miteinander verglichen werden. Vielmehr müssen die Arbeitsplätze a1 und a2 sowie a3 und a4 zusammengefasst werden, woraus die Gesamterfolge für beide Unternehmen resultieren:

Ergebnismatrix

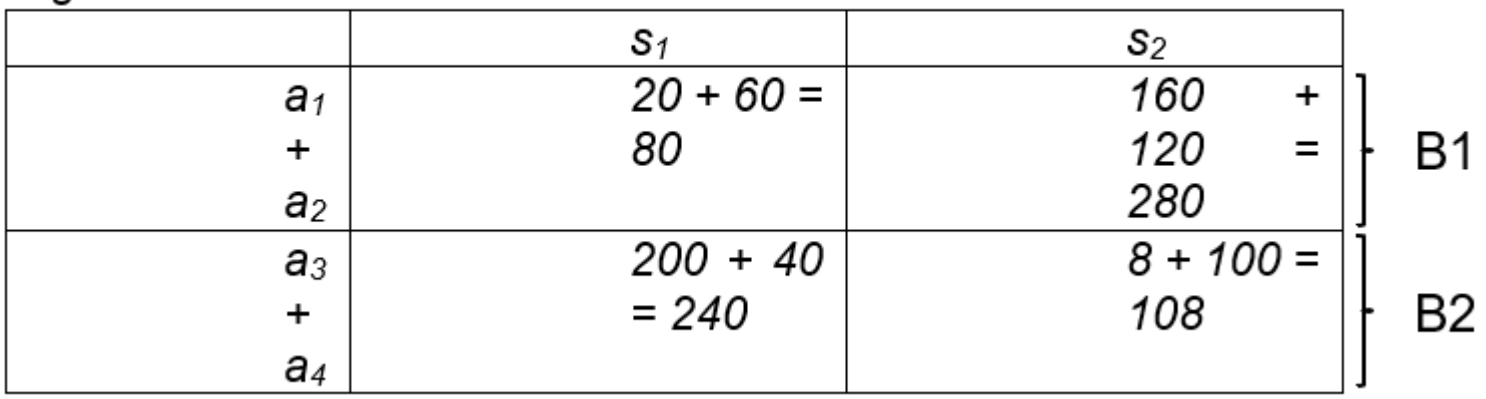

Da ein risikoneutraler Akteur vorliegt, ist das relevante Entscheidungskriterium der Erwartungswert (Hinweis: Er könnte theoretisch auch nach dem Erwartungsnutzen entscheiden, auf Grund der nicht angegebenen Nutzenfunktion macht dies aber hier keinen Sinn!).

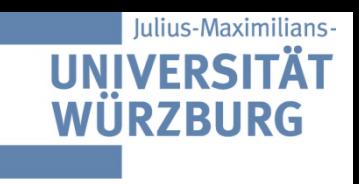

Aus den vorliegenden Angaben können nun für beide Betriebe die Erwartungswerte in Abhängigkeit der Variablen Eintrittswahrscheinlichkeit und Unternehmenserfolg aufgestellt werden:

 $E (B1) = p1 \cdot 80 + p2 \cdot 280$  $E (B2) = p1 \cdot 240 + p2 \cdot 108$ 

Durch ersetzen von p2 durch (1-p1) erhält man folgende umgeformte Gleichungen:

 $E (B1) = p1 \cdot 80 + (1-p1) \cdot 280 = 80p1 + 280 - 280p1 = 280 - 200p1$  $E (B2) = p1 \cdot 240 + (1-p1) \cdot 108 = 240p1 + 108 - 108p1 = 108 + 132p1$ 

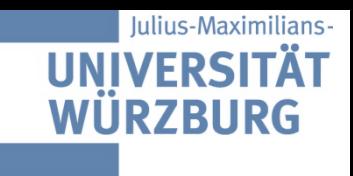

Die Sensitivitätsanalyse sähe dann folgendermaßen aus:

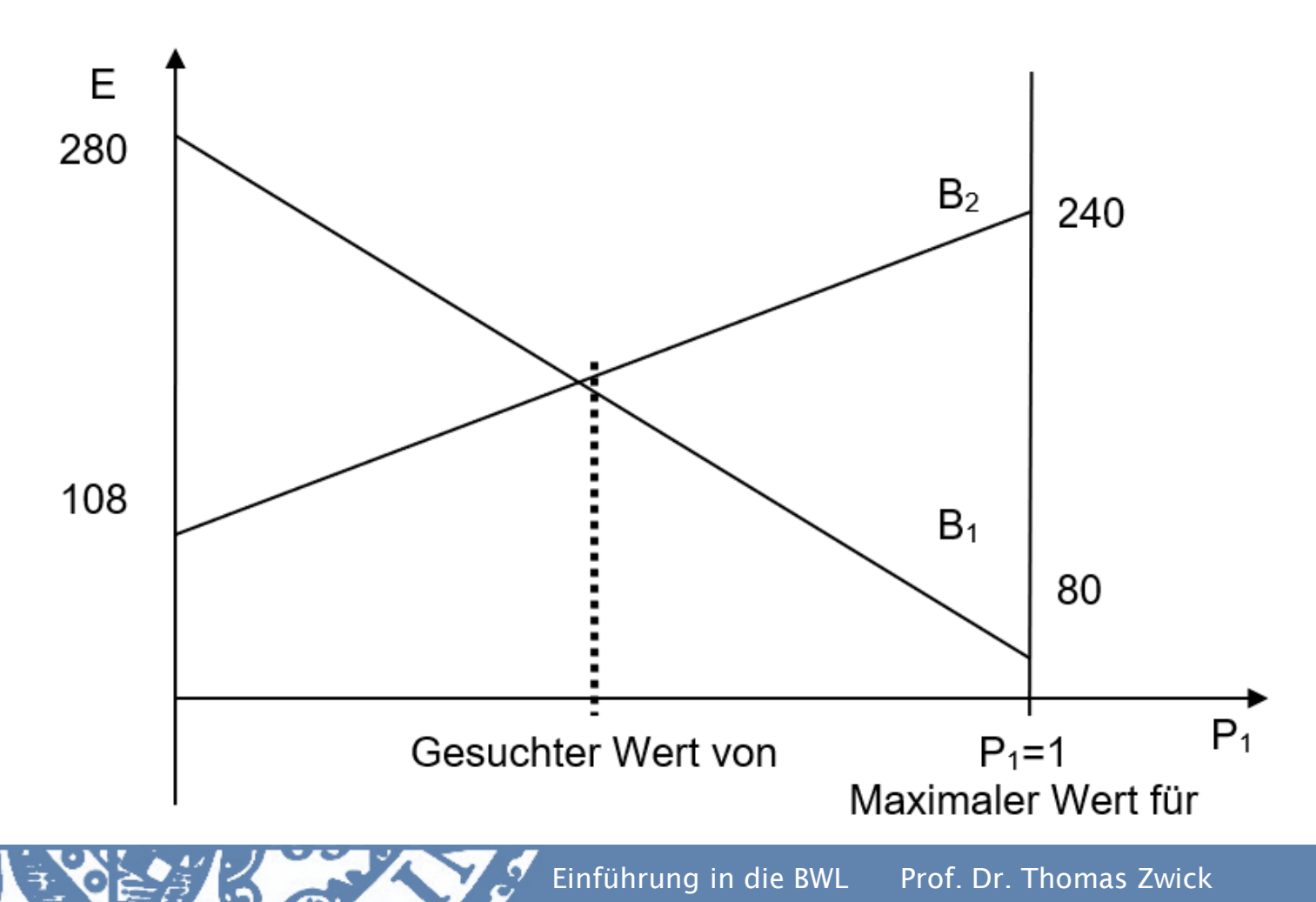

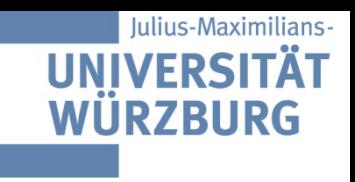

Zur Berechnung des exakten Wertes von p1 die Geradengleichungen gleichsetzen:

 $E (B1) = E(B2)$ 

```
280 - 200p1 = 108 + 132p1 \rightarrow p1 = 0.5181
```
**D. h.** wenn  $0 < p1 < 0.5181 \rightarrow$  Betrieb 1 wird weitergeführt und Betrieb 2 geschlossen.

Wenn 0,5181 <  $p1 < 1 \rightarrow$  Betrieb 2 wird weitergeführt und Betrieb 1 geschlossen.

Im Punkt p1 = 0,5181 ist der Entscheider indifferent.

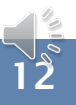

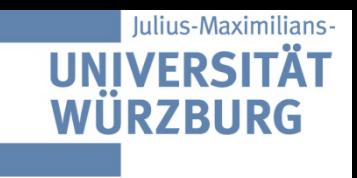

#### Aufgabe 5)

Gegeben seien die Lotterien a = (80 €, 0.5; 20 €, 0.5) und  $b = (160 \text{ E}, 0.4; -60 \text{ E}, 0.6).$ 

a) Stellen Sie die Lotterien in Baumstruktur dar!

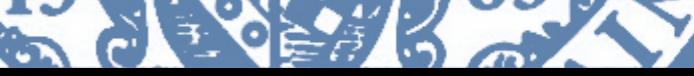

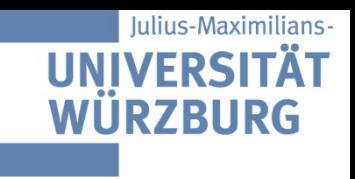

#### Aufgabe 5b)

Stellen Sie die zweistufige Baumstruktur der zusammengesetzten Lotterie **0,75a + 0,25b** dar!

*a = (80 €, 0.5; 20 €, 0.5); b = (160 €, 0.4; -60 €, 0.6).*

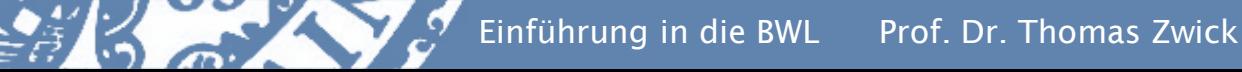

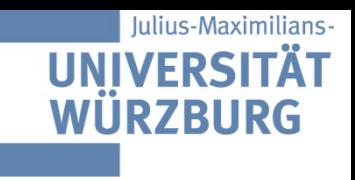

#### Aufgabe 5c)

#### Ermitteln Sie die einstufige (zusammengesetzte) Baumstruktur zu b)!,

Wahrscheinlichkeiten ausmultiplizieren:

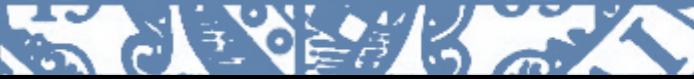

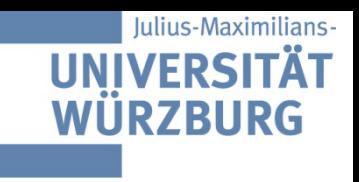

#### Aufgabe 6)

Erwin Lottermann hat die Nutzenfunktion:  $u(z) = 0.7 \ln(z)$ .

Ihm werden die Lotterien A1, die mit einer Wahrscheinlichkeit von 20% einen Gewinn von z11 = 55 und mit der Gegenwahrscheinlichkeit einen Gewinn von z12 = 45 verspricht, und A2, die mit einer Wahrscheinlichkeit von 30 % einen Gewinn von z21 = 85 und mit der Gegenwahrscheinlichkeit einen Gewinn von z22 = 5 verspricht, angeboten.

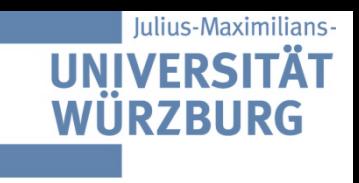

#### Aufgabe 6a)

Welche Lotterie wählt Herr Lottermann, wenn er nach seinen Präferenzen handelt? *(evtl. Rundungen bitte auf zwei Stellen nach dem Komma)*

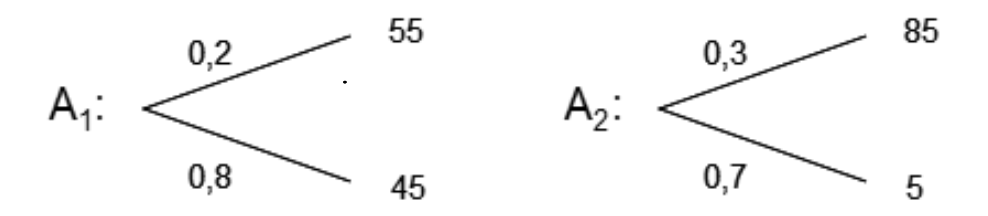

 $u(z) = 0.7 \ln z$ 

Entscheidungsregel: Wähle Lotterie mit dem höchsten Erwartungsnutzen  $EU(A1) = 0,2 (0,7 ln 55) + 0,8 (0,7 ln 45) = 0,56 + 2,13 = 2,69$  $EU(A2) = 0.3 (0.7 ln85) + 0.7 (0.7 ln5) = 0.93 + 0.79 = 1.72$ 

 $\rightarrow$  Entscheidung für Lotterie A1, (da risikoavers, beide Zahlungen nah beieinander  $\rightarrow$  weniger Risiko, geringere Streuung).

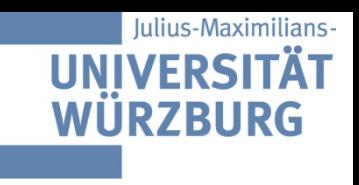

#### Aufgabe 6b)

Wie hoch müsste die Eintrittswahrscheinlichkeit von z21 mindestens sein, damit Herr Lottermann sich für Lotterie A2 entscheidet?

EU(A2) =  $p1$  (0,7 ln85) + (1- $p1$ ) (0,7 ln5) = 2,69  $p1·3,1099 + 1,1266 - 1,1266 p1 = 2,69$  $p1·1,9833 = 1,5633$  $p1 = 0,7883$ 

 $\rightarrow$  Die Eintrittswahrscheinlichkeit müsste genau 78,83% betragen, sodass er indifferent zwischen beiden Lotterien ist und mehr als 78,83% betragen, sodass er sich für A2 entscheidet.

# Ġ PERSONAL+ORGANISATION PERSONAL+ORGANISATION

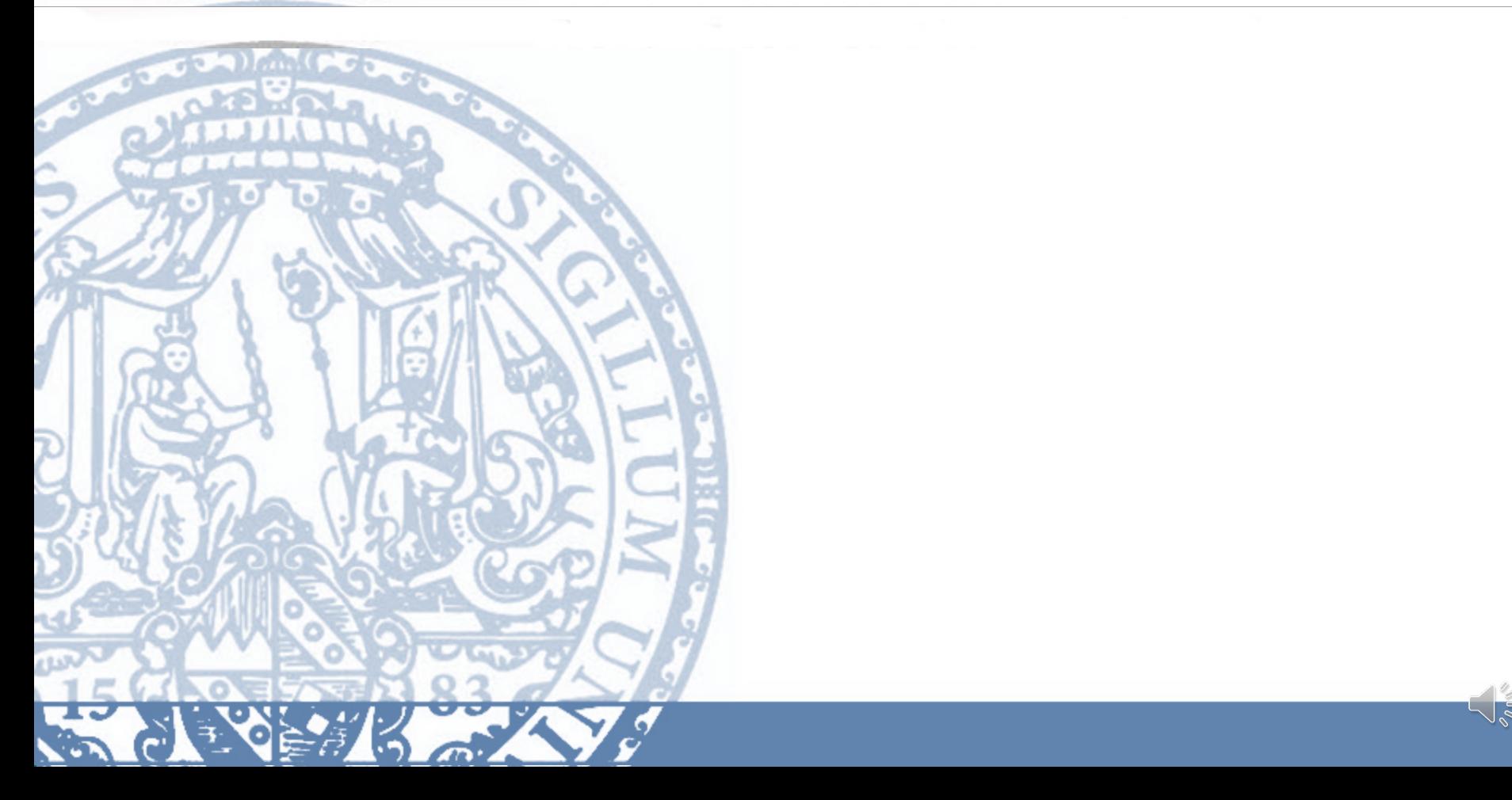